# Drupal 7 Providing Panels layout flexibility'- without IPE

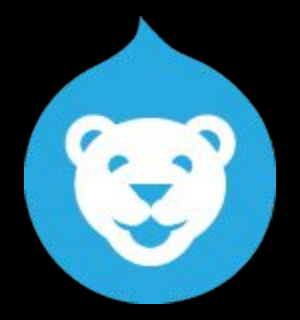

### **CORNELL DRUPALCAMP 2016**

## **Providing Panels layout flexibility**

### **Alison McCauley**

Cornell University, Drupal Developer (CIT-Custom Development)

[alison@cornell.edu](mailto:alison@cornell.edu)

alisonjo2786 on [Drupal.org,](https://www.drupal.org/u/alisonjo2786) Twitter, Github, Google

## **Background**

We came up with this system over at the Department of Commerce (my last job).

- Large, federated Department
- Low engagement
- Static HTML legacy intranet site
- **Disparate theme and navigation**

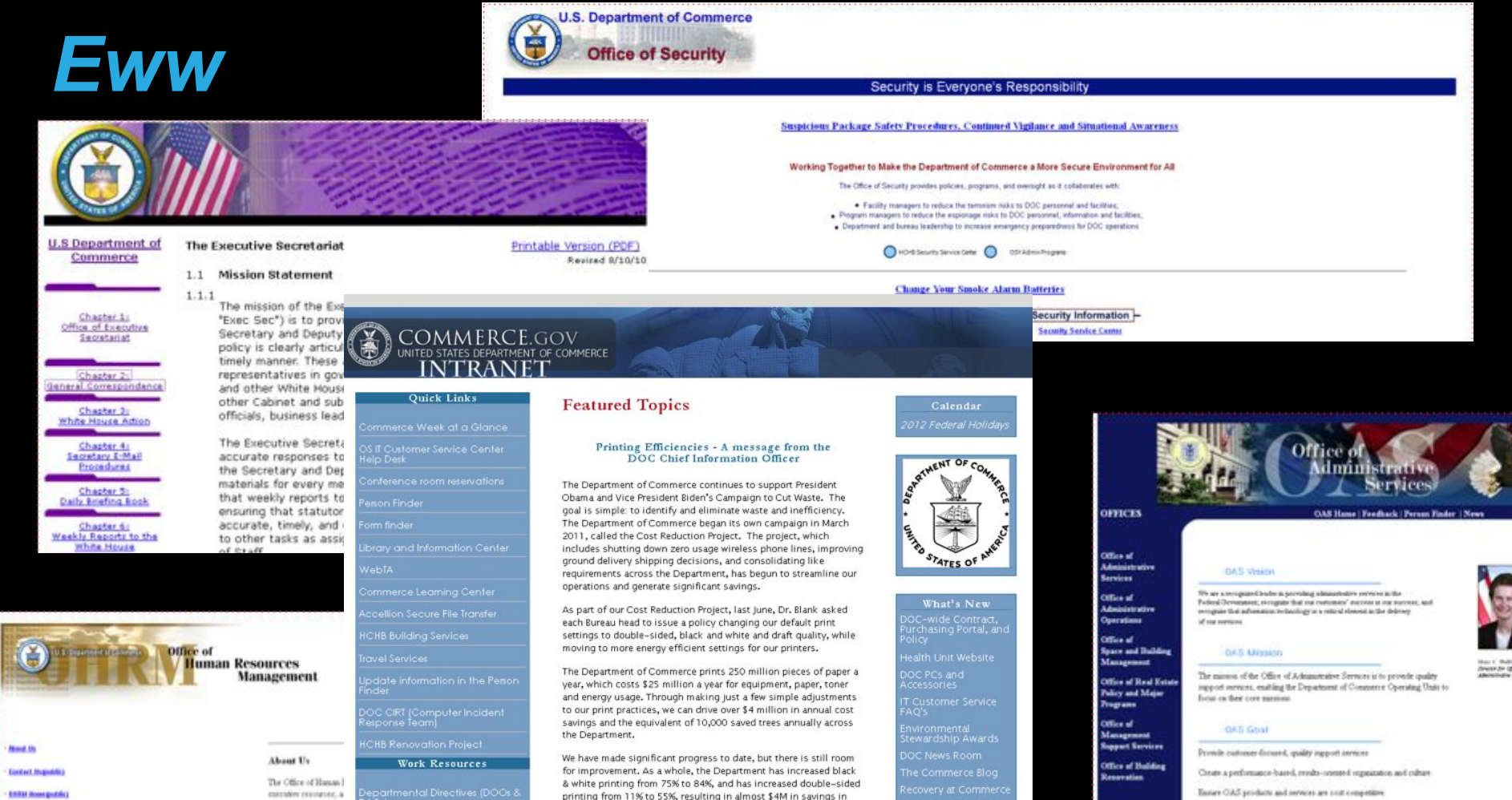

Department-wide, exa

k

**ENRICHMEN** 

and career developme resources systems rad phinting from TT% to 55%, resulting in almost \$400 in savings in<br>FY12 alone. However, we are still short of our goal, and can drive<br>more cost savings by simply printing less.

Create an enter-raneat that promotes proactive, open, two-way communisties, both attend and extensible CARD ...

### Requirements and Challenges

Department-wide intranet platform

Many groups (bureaus, teams, affinity groups, etc.)

Broad range of use cases and feature requests

Custom layouts for select groups

Small team responsible for development and maintenance, and training of non-technical content managers

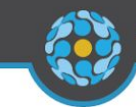

#### **COMMERCE CONNECTION (BETA)**

### $Q = R$

Hello anonymous user! Please login or create an user account to get the most out of your Commerce Connection experience. You'll be glad you did! Click here to get started now.

#### Home

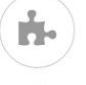

Ō

 $\ddot{Q}$ 

#### Office of the Chief Information Officer (OCIO)

 $\bigcup$  Contact >

#### Leadership officials Simon Szykman Kirit Amin PMP

**Izella M Dornell** 

### Simple "river" of content

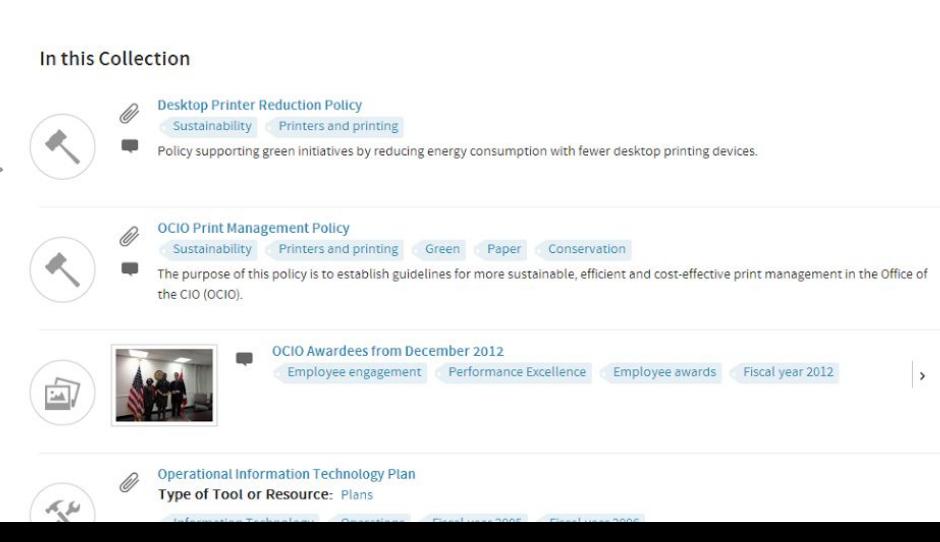

#### **IMPORTANT LINKS**

**OCIO** public site

**OCIO IT Insider** 

**Chief Information Officer Council** 

#### OFFICE OF THE CHIEF INFORMATION OFFICER IS WITHIN

Office of the Secretary

#### WITHIN OFFICE OF THE CHIEF INFORMATION OFFICER Office of Cyber Security

Office of IT Policy and Planning Office of IT Services Office of Management and Business Operations **IT Security Coordinating Committee** OCIO Windows 7 Migration Pilot Group OCIO Work-Life Council

#### MEMBERSHIP STATUS

Request group membership

#### **COLLECTION MEMBERS**

List of users in this Collection

#### **DIRECTORY**

All connected users in this organization or group

#### RELATED FILES

docio\_print\_management\_policy.pdf Treducing-desktop-printers-for-cost-andenergy-savings.pdf Devices -- including a PC, smartphone and

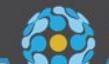

#### **COMMERCE CONNECTION (BETA)**

### $9 = 11$   $01$   $65$

Human Resources Management System: HR Connect (HRMS Project)

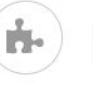

Ô

 $\mathbf Q$ 

#### Contact >

#### About Human Resources Management System: HR Connect

HR Connect is an enterprise wide business solution that automates HR Processing at the Department of Commerce. The solution offers HR Self Service, Manager Self Service, and Employee Self Service, allowing Managers and Employees the opportunity to view and edit their data first hand. Managers can initiate actions on their direct reports, employees can initiate actions to be routed to their managers, and the system automates the SF52 process at DOC.

This Connection Collection page will be your home base for all things HR Connect. Here, you will find training announcements, training materials, system outage information, system upgrade information, and FAOs. You will also find contact information so in case you have a question that is not answered by this collection, you can contact us directly.

Thank you everyone and welcome to HR Connect!

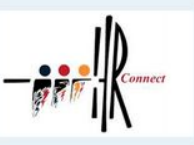

IMPORTANT LINKS

GO TO: HR Connect Home Page

GO TO: Workforce Analytics Home

GO TO: Commerce Learning Center (CLC)

HUMAN RESOURCES MANAGEMENT SYSTEM: HR **CONNECTIS WITHIN** Office of Human Resources Management

#### MEMBER SHIP STATUS Request group membership

**COLLECTION MEMBERS** List of users in this Collection

**DIRECTORY** All connected users in this organization or group

#### **RELATED FULFS**

Liter-1\_and\_tier-2\_operations\_agenda\_140722.doc Dtier-1\_and\_tier-2\_operations\_agenda\_140708.doc Dcareer\_tadder\_promotion-webinar.ppt tler-1 and tler-2\_operations\_agenda\_140624.doc mss\_demo\_webInar.pptx

hrms\_operations\_support\_bi\_weekly\_customer\_forum\_aj 06-11 docx Ettger\_team\_meeting\_061014.pptx

Flaten 1, and atour answertens, 1,0000 des.

#### **Blog posts**

HR Connect Upcoming Outages Introduction to Workforce Analytics Training Course Welcome to HR Connect on Commerce Connection! Happy Memorial Day from HRMS!

#### Events

HRMS Bureau Project Lead: Face to Face Meeting HR Connect Refresher Training: Manager Self Service Functionality HRMS BI Weekly Customer Support Forum: Conference Call

### **Block sections**

#### **Tools & Resources**

Tler 1/Tler 2 Operations Support Help Desk Agenda (7/22/2014) Tier 1/Tier 2 Operations Support Help Desk Agenda HR Connect Training Materials: Career Ladder Promotions HR Connect Training Materials: MSS General Navigation HRMS Operations Support Forum: Meeting Agenda

Tier 1/Tier 2 Operations Support Meeting CANCELLED

View all

#### **Questions & Answers**

Where can't find a basic HR Connect Manager Self Service Training? What Is HR Connect? How do I authenticate In HR Connect? What if I don't see the manager tab In HR Connect? Can you clone a Job code In HR Connect?

#### **Policies**

#### Comparing HR Connect's ESS to EPP

#### **Newsletters**

#### **COMMERCE CONNECTION (BETA)**

### $9$  is  $k$  is  $6^{\circ}$

Hello anonymous user! Please login or create an user account to get the most out of your Commerce Connection experience. You'll be glad you did! Click here to get started now.

#### **General Litigation Division (GenLit)**

Ô

 $\ddot{\mathbf{Q}}$ 

#### $\bigcup$  Contact >

#### **About General Litigation Division**

The General Litigation Division, ("GenLit") of the Office of the Assistant General Counsel for Finance and Litigation is headed by Chief Megan Rose. GenLit provides services to U.S. Department of Commerce client agencies (except the Patent & Trademark Office) in the following areas:

#### Tort Claims, Litigation, and Liability Issues

Handle all DOC tort issues, including performing all programmatic as well as legal functions. This encompasses processing all administrative tort claims, providing counsel regarding tort liability issues, and preparing documents for and representing DOC respecting tort matters.

#### Service of Process and Requests and/or Subpoenas for Employee Testimony and Documents

Counsel client agencies and make determinations regarding DOC's Touhy Regulations [15 C.F.R. Part 15, exclusive of Subpart C at §§ 15.21-15.25] pertaining to: 1) service of process, including summonses and complaints involving the Department or Department officials or other employees for official acts (Subpart A); 2) requests and/or subpoenas for testimony by employees and the production of documents in legal proceedings; and 3) requests for legal representation of DOC employees sued in their individual capacity for official acts, and indemnification of DOC employees for verdicts, judgments or settlements involving the employee personally for official acts (Subpart D).

#### **Employee Personal Property Claims**

Counsel client agency claims officers and attorneys who process personal property claims, review claims in excess of \$5000, and provide an appellate review function regarding disputed claims. Provide information for potential claimants about filing a personal property claim, which can be accessed at https://connection.commerce.gov/guides/personal-property-claims.

#### **False Claims**

Counsel, prepare documents for and represent DOC respecting whether the Government should seek relief in Qui Tam actions and under the Program Fraud Civil Remedies Act ("PFCRA"). This includes providing DOC's recommendations respecting seeking such relief and, if DOJ decides the Government should proceed, providing legal support to DOJ in Qui Tam matters and prosecuting PFCRA cases.

#### Policies >

Tools & Resources >

Don't see what you're looking for? See all published content related to this organization.

#### **GENERAL LITIGATION DIVISION**

**General Litigation Division Public** Website

#### **GENERAL LITIGATION DIVISION IS WITHIN**

Office of the Assistant General Counsel for Finan

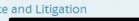

MEMBE

Reques

COLLE

List of u

**DIRECT** 

All cor group

**RELATE** 

**同Ten** 

Memo  $\overline{d}$ doa

 $76$ 

Damag

DAO Depre DAC d<sub>DAC</sub>

DOC P **D**Ten Capaci

**D**Indi Guidar

Trem Concu Capaci **Elong** 

### Collapsible sections

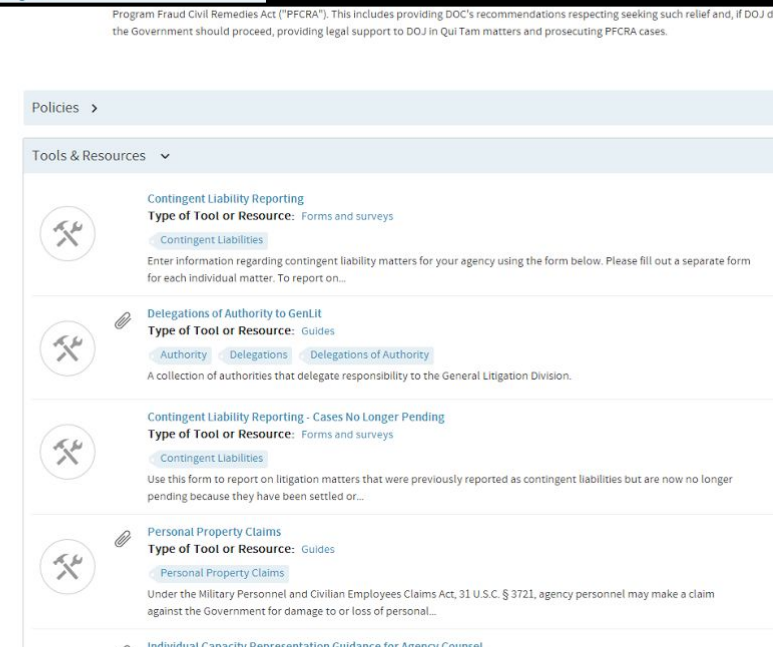

Live demo

## Panels

- Override content area layouts by content type or path
- Contextual content with arguments (smarter than blocks)
- Configurable layout
- Add almost any content or view
- Drag/drop into Panel regions

## Panelizer

- Panel settings per node/entity
- Create a default panel configuration
- Set up panel options
- Panel options available as select list on node edit screen

## Advantages of Panelizer options

- Content managers never see Panels UI or In-Place Editor (IPE)
- Designers/developers make layout decisions
- Choice made right on the node edit screen
- All options can be exported and version controlled (using Features)
- If absolutely necessary, the Panel settings can overridden per node

## Because it's Panels...

We can use arguments from content fields to trigger other presentation changes.

Examples:

- Checkboxes to hide/show major elements
- Dynamic pane titles
- ...use your imagination!

## Required **Modules**

## **Other** Modules

Chaos tools (Ctools)

Page Manager (Part of Ctools)

Panels

Panelizer

Views Views Content Panes Panelizer setup demo *(if time allows)*

## **Learn Panels/Panelizer**

Learn Page Manager (and Panels) - *oldie but goodie, 12-part video!* <http://nodeone.se/en/learn-page-manager>

Capital Camp 2013: Paraphrasing Panels, Panelizer and Panopoly - *CC!* [https://www.youtube.com/watch?v=KYN5\\_fsp0oc](https://www.youtube.com/watch?v=KYN5_fsp0oc)

Manage Drupal Content Layout with Panelizer - *Screenshots* <https://www.ostraining.com/blog/drupal/panelizer/>

Displaying Content with Panels and Panelizer - *Need subscription* <http://drupalize.me/videos/displaying-content-panels-and-panelizer>

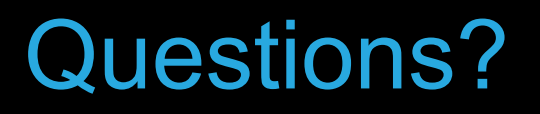

### **Alison McCauley**

Cornell University, Drupal Developer (CIT-Custom Development)

[alison@cornell.edu](mailto:alison@cornell.edu)

alisonjo2786 on [Drupal.org,](https://www.drupal.org/u/alisonjo2786) Twitter, Github, Google